# Parallel Programming with Apache Spark

Matei Zaharia

CS 341, Spring 2017

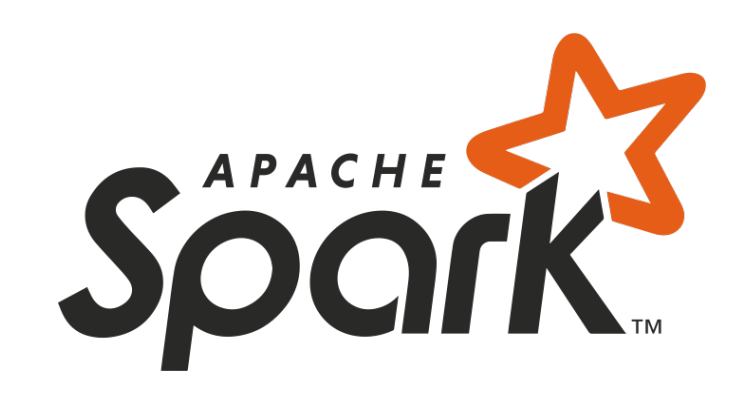

### What is Apache Spark?

Open source computing engine for clusters » Generalizes MapReduce

Rich set of APIs & libraries » APIs in Scala, Java, Python, R » SQL, machine learning, graphs

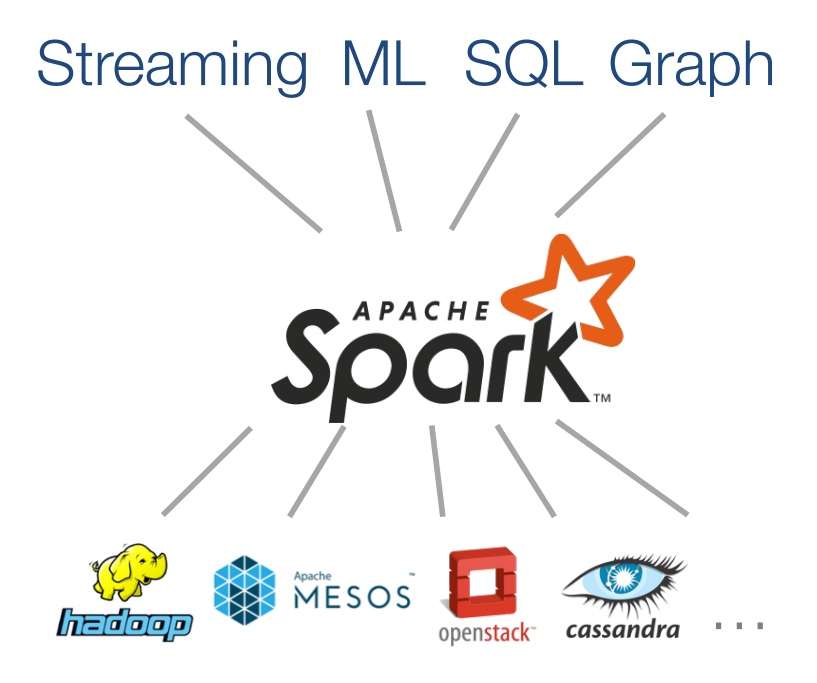

# Project History

Started as research project at Berkeley in 2009

Open sourced in 2010

Joined Apache foundation in 2013

1000+ contributors to date

## Spark Community

1000+ companies, clusters up to 8000 nodes

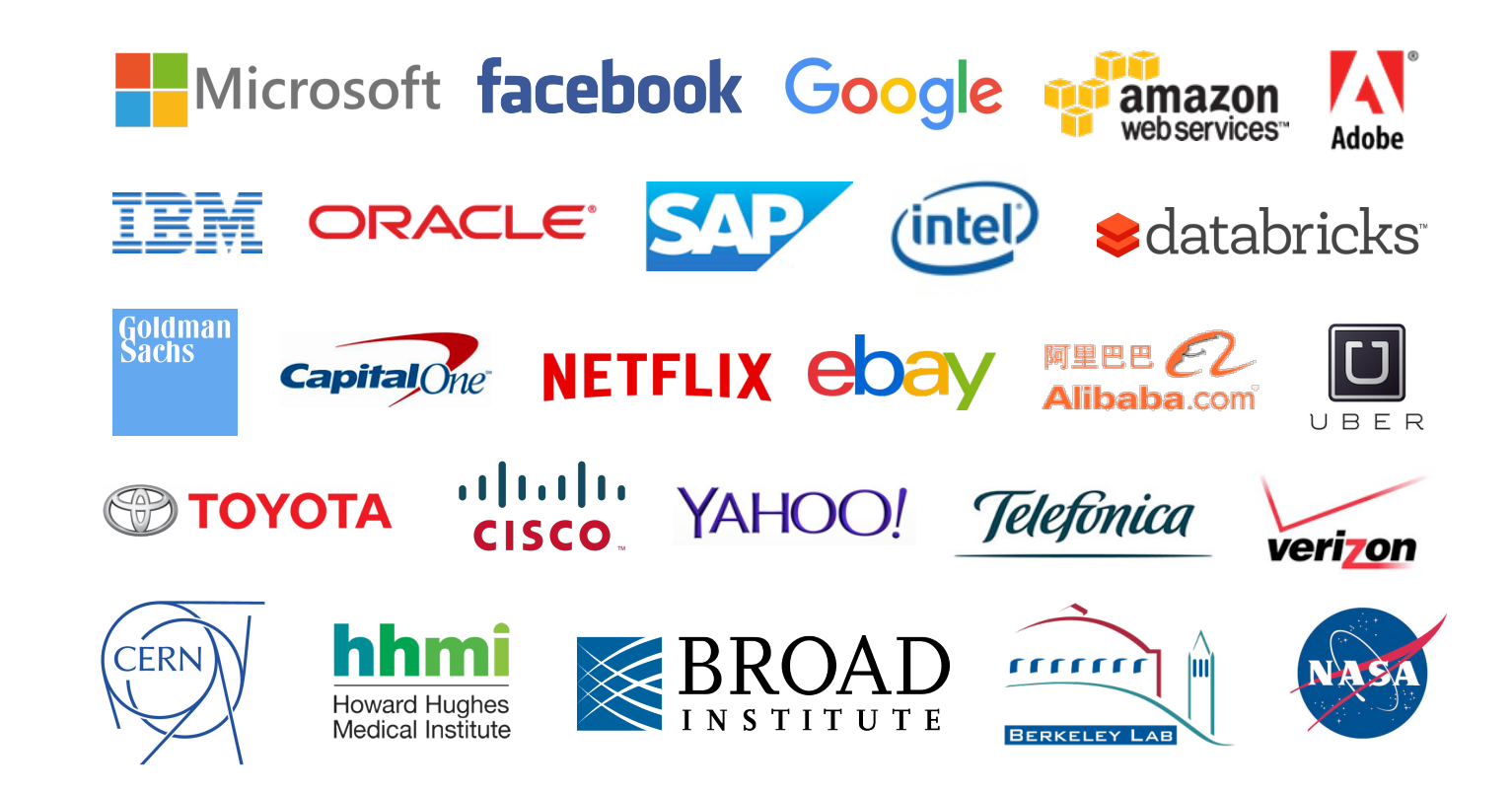

### Community Growth

### **Developers Contributing**

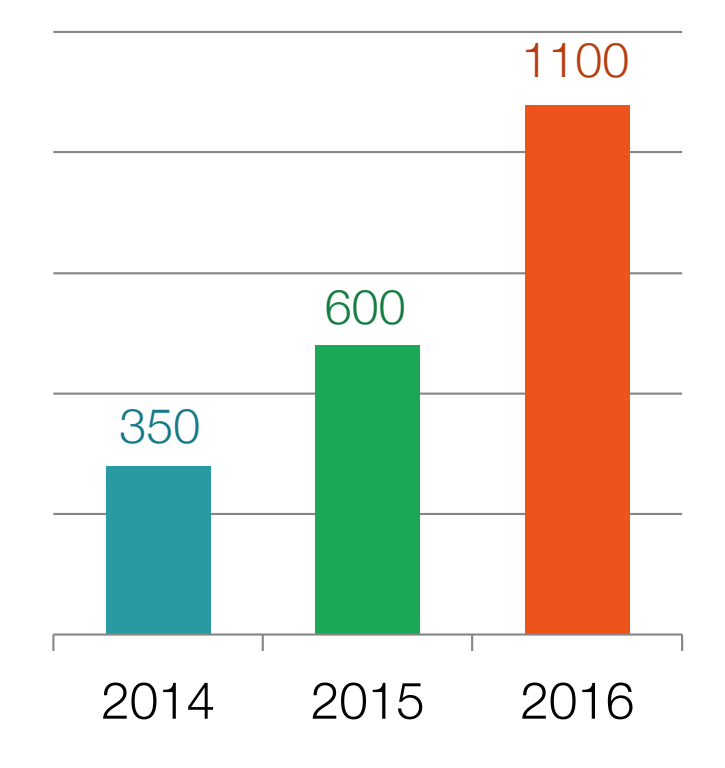

### **Spark Meetup Members**

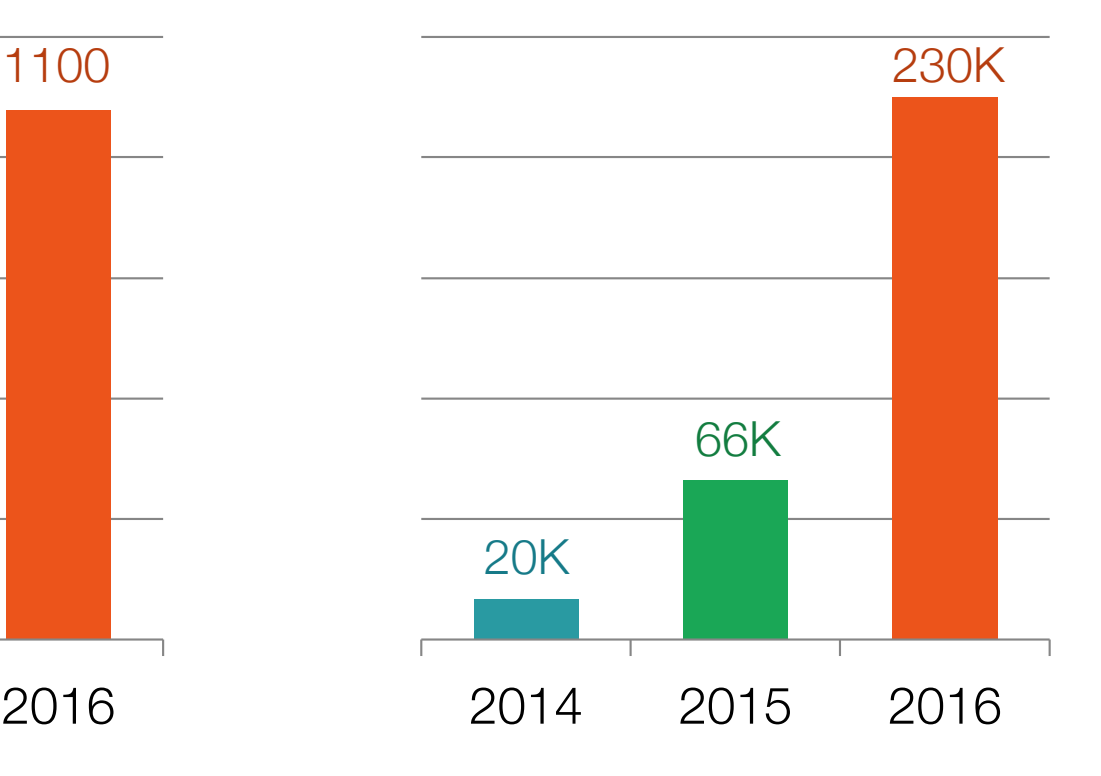

### This Talk

Introduction to Spark

Tour of Spark operations

Job execution

Higher-level libraries

## Key Idea

### Write apps in terms of transformations on distributed datasets

Resilient distributed datasets (RDDs) » Collections of objects spread across a cluster » Built through parallel transformations (map, filter, etc) » Automatically rebuilt on failure » Controllable persistence (e.g. caching in RAM)

## Operations

Transformations (e.g. map, filter, groupBy) » Lazy operations to build RDDs from other RDDs

Actions (e.g. count, collect, save) » Return a result or write it to storage

# Example: Log Mining

Load error messages from a log into memory, then interactively search for various patterns

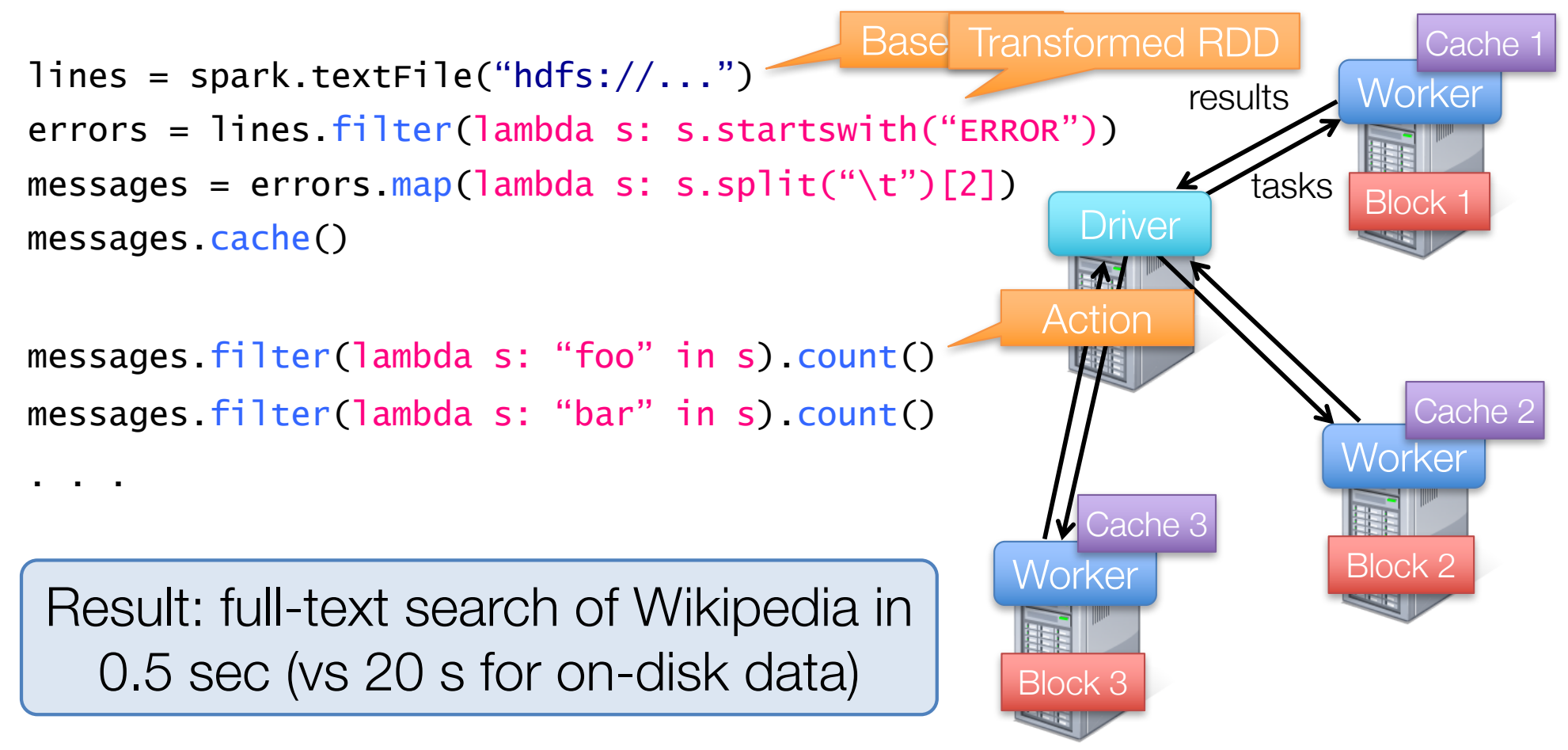

## Fault Recovery

RDDs track *lineage* information that can be used to efficiently recompute lost data

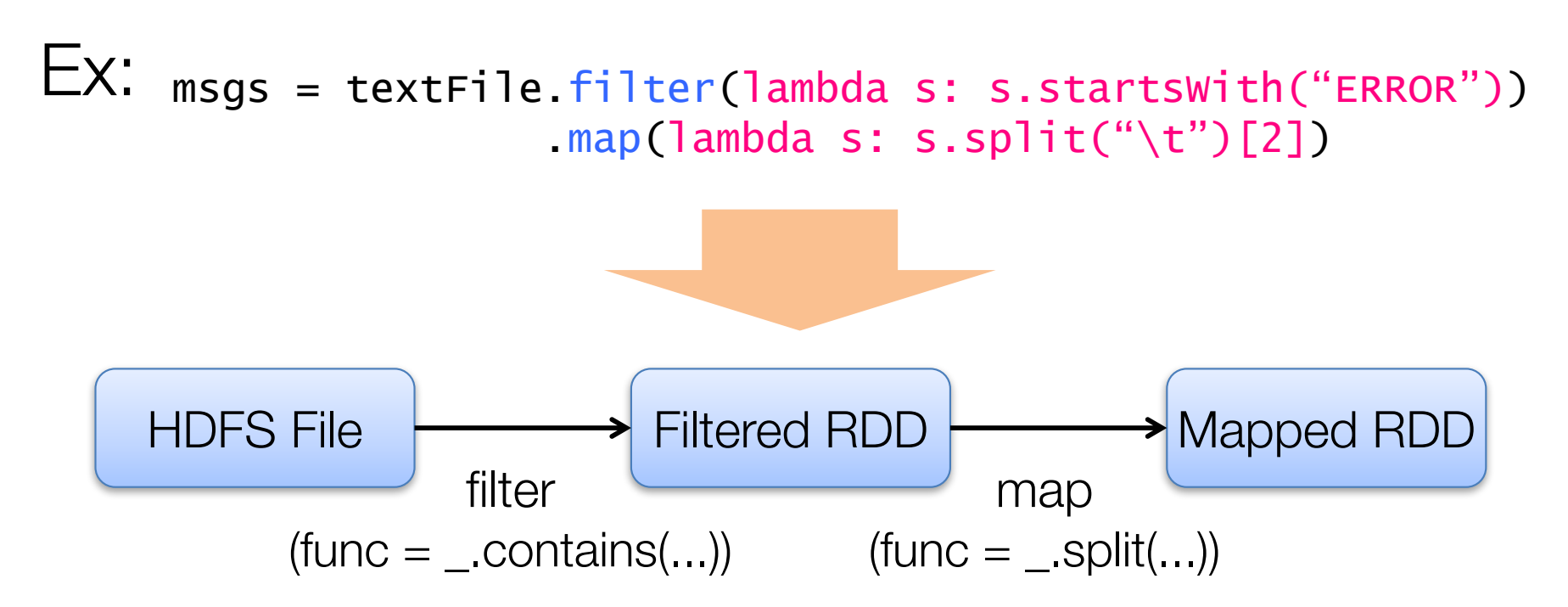

### Behavior with Less RAM

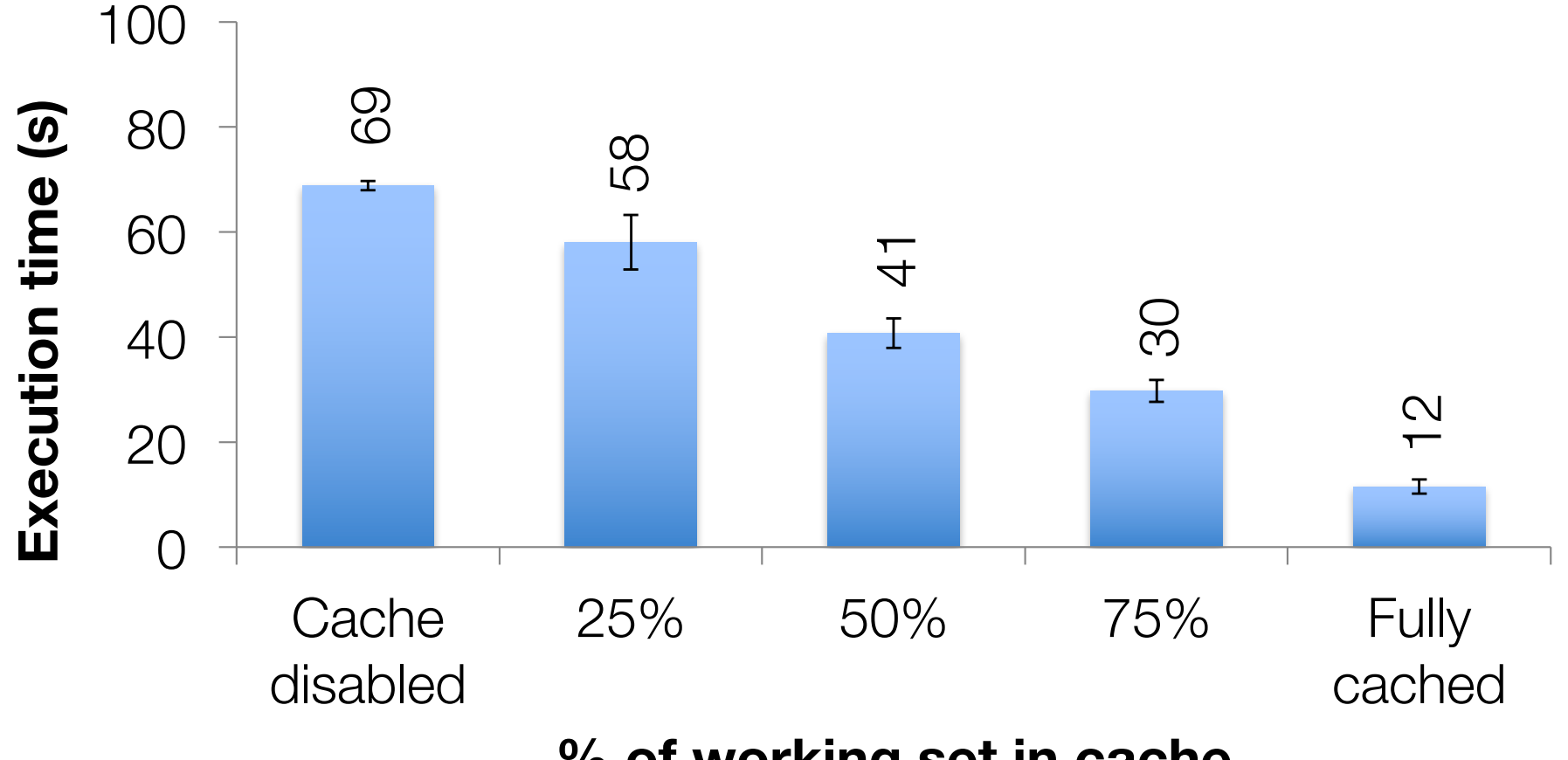

**% of working set in cache**

# Iterative Algorithms

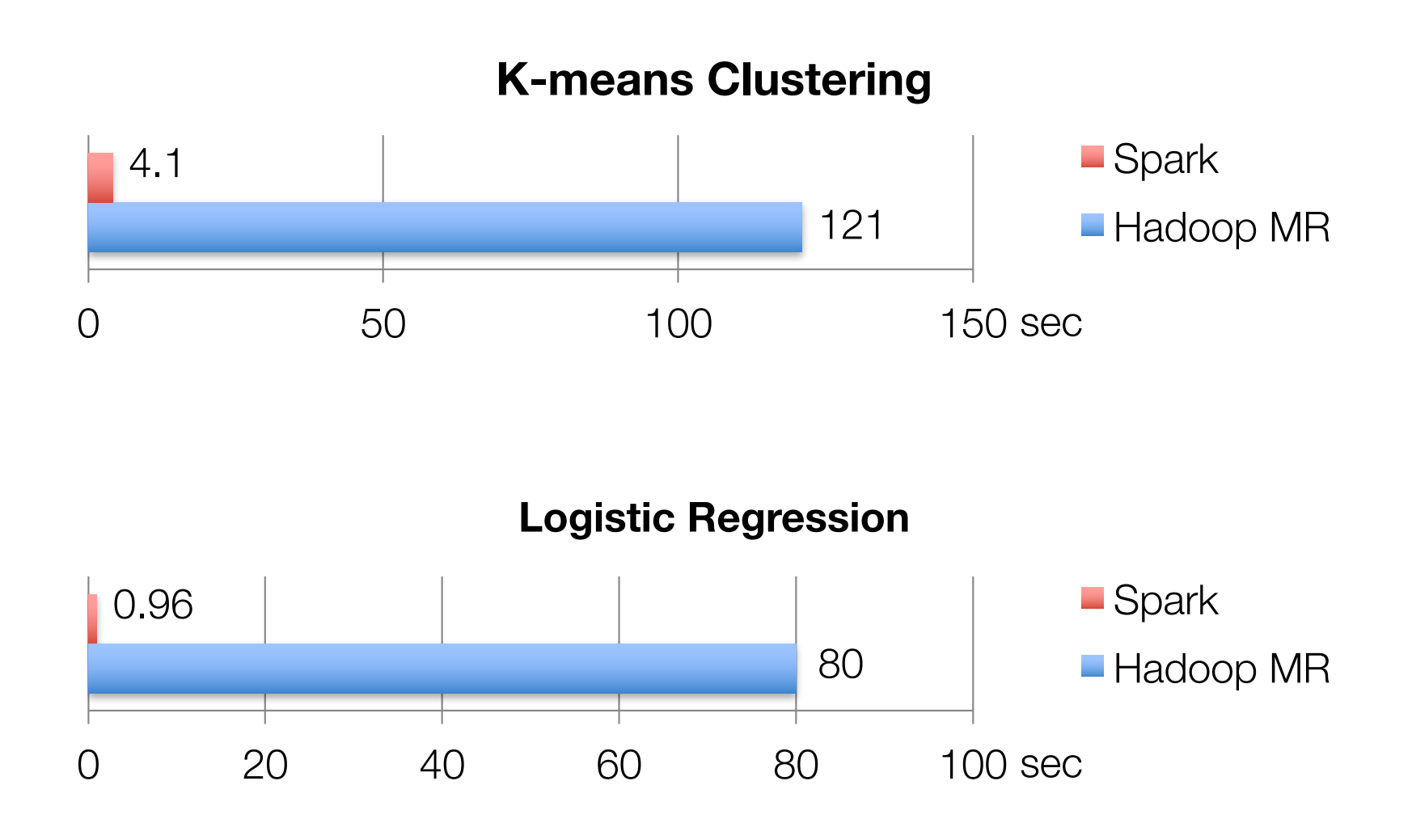

### Spark in Scala and Java

### // Scala:

```
val lines = sc.textFile(...)lines.filter(x => x.contains("ERROR")).count()
```
### // Java:

```
JavaRDD<String> lines = sc.textFile(...);
lines.filter(s -> s.contains("error")).count();
```
# Installing Spark

Spark runs on your laptop: download it from spark.apache.org

Cloud services: »Google Cloud DataProc »Databricks Community Edition

### This Talk

Introduction to Spark

Tour of Spark operations

Job execution

Higher-level libraries

# Learning Spark

Easiest way: the shell (spark-shell or pyspark) » Special Scala/Python interpreters for cluster use

Runs in local mode on all cores by default, but can connect to clusters too (see docs)

### First Stop: SparkContext

Main entry point to Spark functionality

Available in shell as variable sc

In standalone apps, you create your own

# Creating RDDs

# Turn a Python collection into an RDD sc.parallelize([1, 2, 3])

# Load text file from local FS, HDFS, or S3 sc.textFile("file.txt") sc.textFile("directory/\*.txt") sc.textFile("hdfs://namenode:9000/path/file")

# Use existing Hadoop InputFormat (Java/Scala only) sc.hadoopFile(keyClass, valClass, inputFmt, conf)

### Basic Transformations

nums =  $sc.parallelize([1, 2, 3])$ 

# Pass each element through a function squares = nums.map(lambda x:  $x*x$ ) // {1, 4, 9}

# Keep elements passing a predicate even = squares.filter(lambda x:  $x \frac{1}{2}$  == 0) // {4}

# Map each element to zero or more others nums.flatMap(lambda x: range(x))

 $\# \Rightarrow \{0, 0, 1, 0, 1, 2\}$ 

Range object (sequence of numbers 0, 1, …, x-1)

### Basic Actions

```
nums = sc.parallelice([1, 2, 3])
```
# Retrieve RDD contents as a local collection nums.collect()  $# \implies [1, 2, 3]$ 

# Return first K elements nums.take(2)  $\# \implies [1, 2]$ 

# Count number of elements nums.count()  $\# \Rightarrow 3$ 

# Merge elements with an associative function nums.reduce(lambda x, y:  $x + y$ ) # => 6

# Write elements to a text file nums.saveAsTextFile("hdfs://file.txt")

### Working with Key-Value Pairs

Spark's "distributed reduce" transformations operate on RDDs of key-value pairs

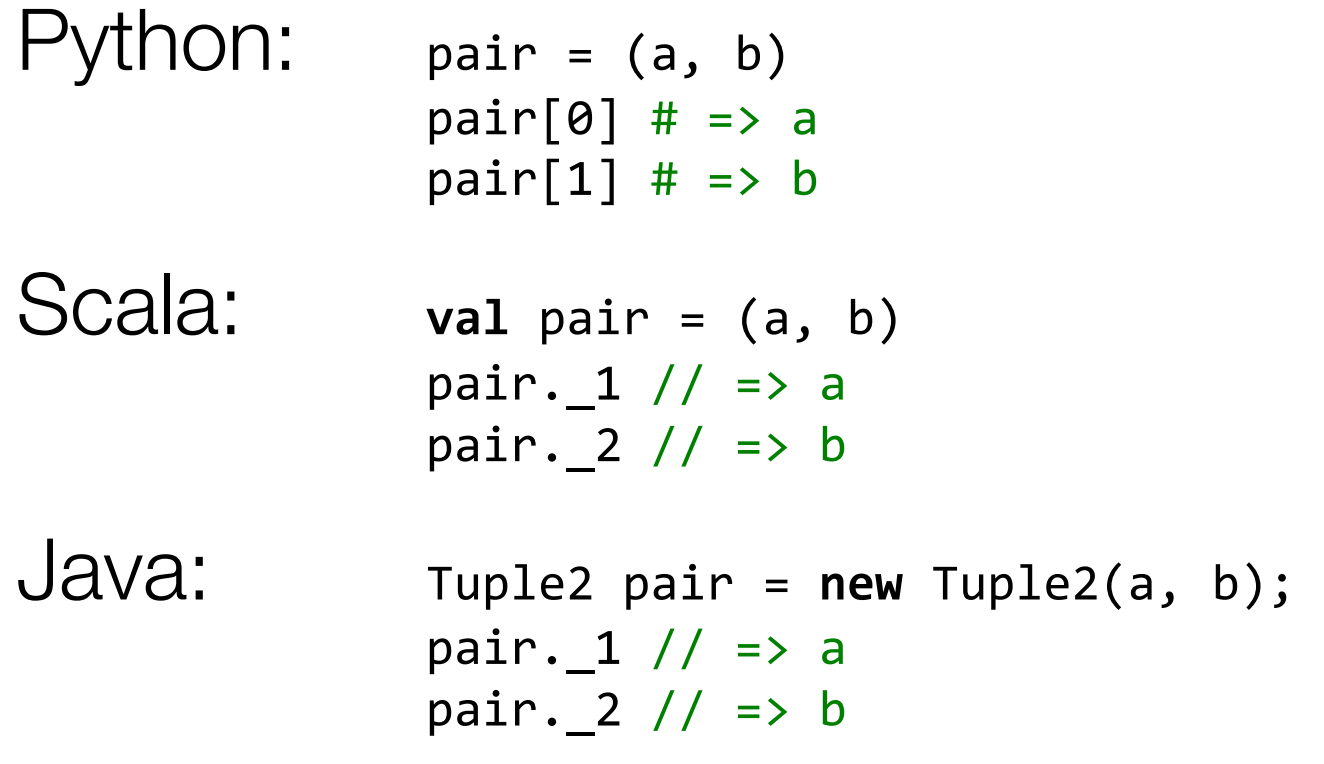

Some Key-Value Operations

pets = sc.parallelize(  $[$  ("cat", 1), ("dog", 1), ("cat", 2)])

pets.reduceByKey(lambda x, y: x + y)  $# \Rightarrow \{ (cat, 3), (dog, 1) \}$ 

pets.groupByKey()  $# \Rightarrow \{ (cat, [1, 2]), (dog, [1]) \}$ 

 $pets.sortByKey()$  # => { $(cat, 1)$ ,  $(cat, 2)$ ,  $(dog, 1)$ }

reduceByKey also aggregates on the map side

### Example: Word Count

lines = sc.textFile("hamlet.txt")

counts = lines.flatMap(lambda line: line.split(" ")) .map(lambda word: (word, 1)) .reduceByKey(lambda x, y: x + y)

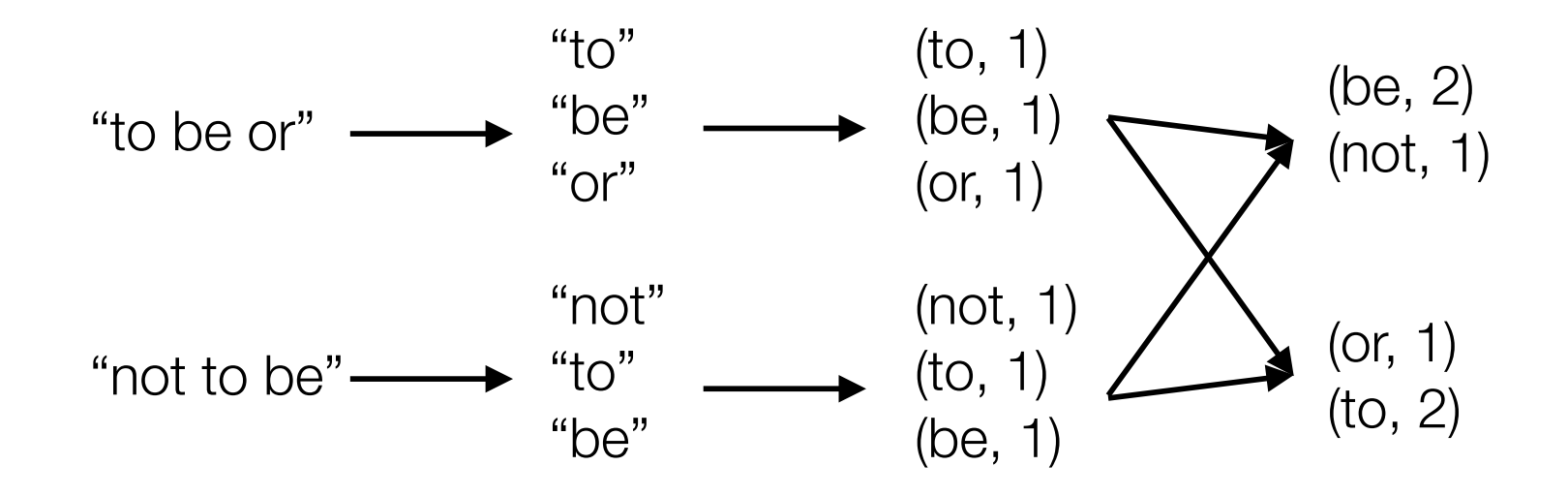

### Other Key-Value Operations

```
visits = sc.parallelize([ ("index.html"
, "1.2.3.4"),
                           ("about.html"
, "3.4.5.6"),
                           ("index.html"
,
"1.3.3.1") ])
```

```
pageNames = sc.parallelize([ ("index.html"
, "Home"),
                              ("about.html"
, "About") ])
```

```
visits.join(pageNames) 
# ("index.html", ("1.2.3.4", "Home"))
# ("index.html", ("1.3.3.1", "Home"))
# ("about.html", ("3.4.5.6", "About"))
```

```
visits.cogroup(pageNames) 
# ("index.html", (["1.2.3.4", "1.3.3.1"], ["Home"]))
# ("about.html", (["3.4.5.6"], ["About"]))
```
### Setting the Level of Parallelism

All the pair RDD operations take an optional second parameter for number of tasks

words.reduceByKey(lambda x, y: x + y, 5)

words.groupByKey(5)

visits.join(pageViews, 5)

# Using Local Variables

Any external variables you use in a closure will automatically be shipped to the cluster:

```
query = sys.stdout.readline()pages.filter(lambda x: query in x).count()
```
Some caveats:

» Each task gets a new copy (updates aren't sent back) » Variable must be Serializable / Pickle-able »Don't use fields of an outer object (ships all of it!)

## Other RDD Operators

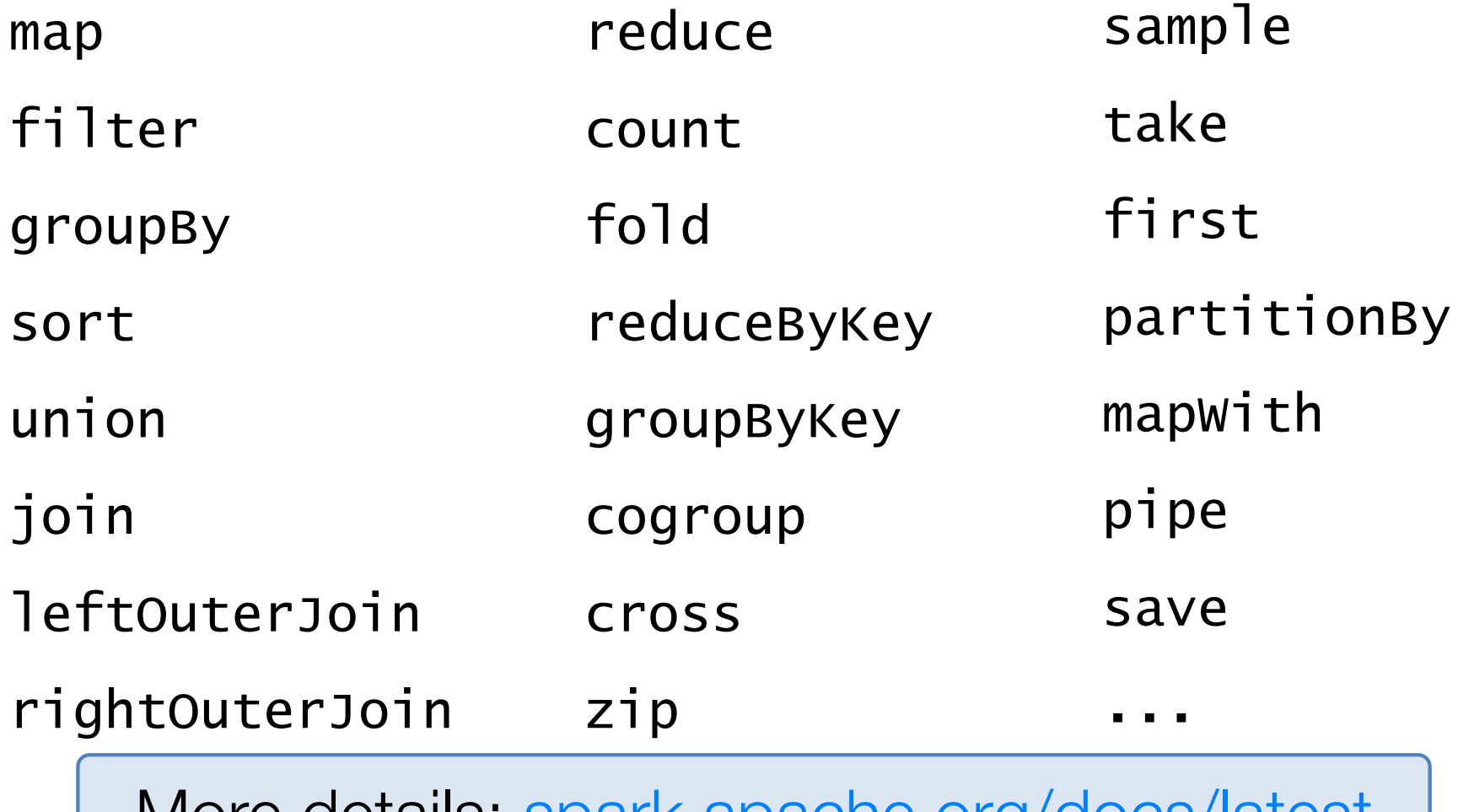

More details: spark.apache.org/docs/latest

### This Talk

Introduction to Spark

Tour of Spark operations

Job execution

Higher-level libraries

## Components

### Spark runs as a library in your driver program

Runs tasks locally or on cluster » Standalone, Mesos or YARN

Accesses storage via data source plugins » Can use S3, HDFS, GCE, …

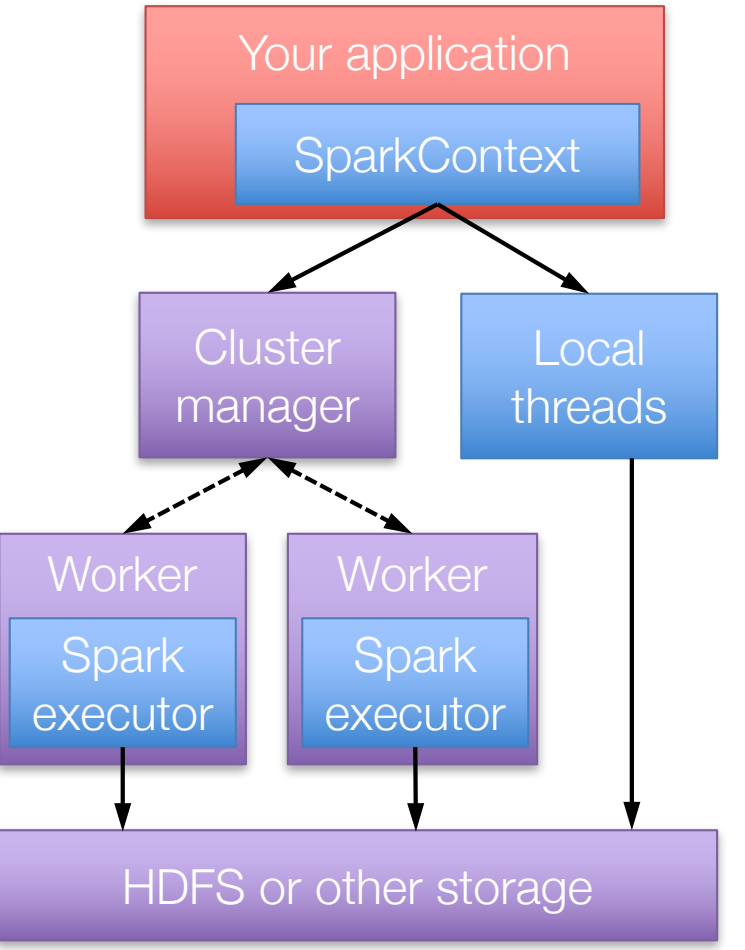

## Job Scheduler

General task graphs

**Automatically** pipelines functions

Data locality aware

Partitioning aware to avoid shuffles

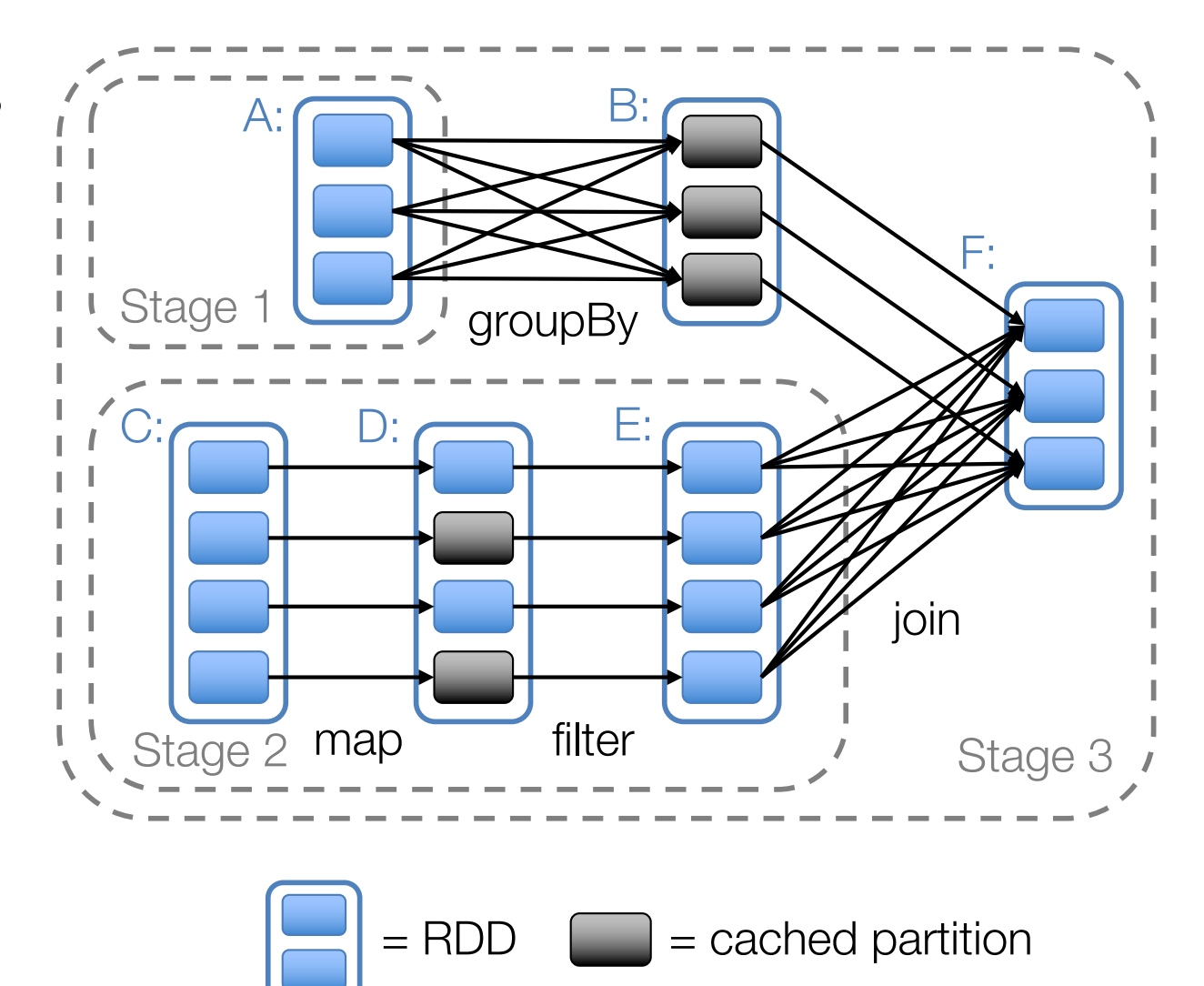

# Debugging

### Spark UI available at http://<master-node>:4040

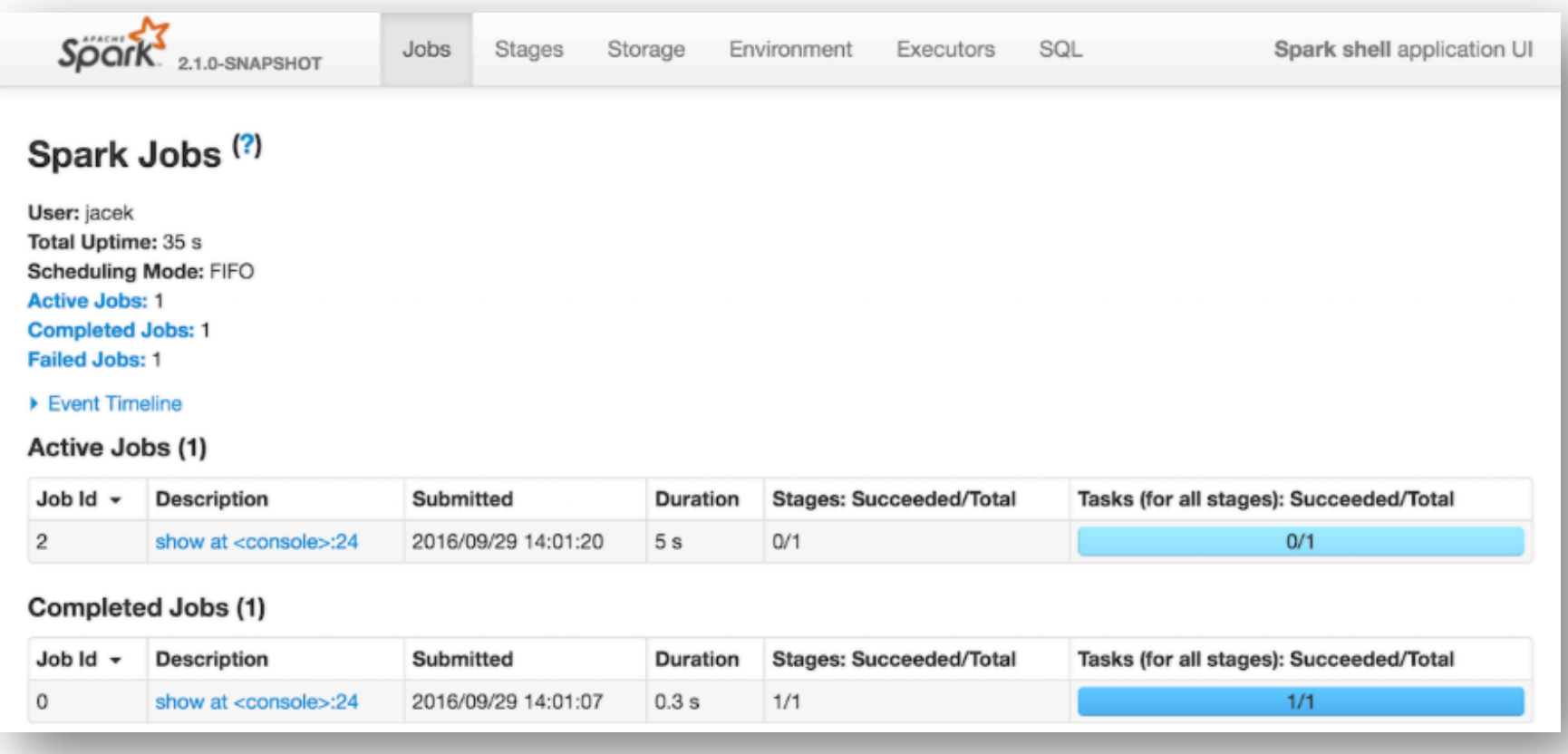

### This Talk

Introduction to Spark

Tour of Spark operations

Job execution

Higher-level libraries

### Libraries Built on Spark

Spark SQL+ **DataFrames** structured data

**Spark Streaming** real-time

MLlib machine learning

### **GraphX** graph

Spark Core

### Spark SQL & DataFrames

APIs for *structured data* (table-like data) » SQL

- »DataFrames: dynamically typed
- »Datasets: statically typed

Similar optimizations to relational databases

### DataFrame API

Domain-specific API similar to Pandas and R »DataFrames are tables with named columns

users = spark.sql("select  $*$  from users")

 $ca\_users = users[users['state"] == "CA"]$ ca\_users.count() Expression AST

ca\_users.groupBy("name").avg("age")

caUsers.map(lambda row: row.name.upper())

### Execution Steps

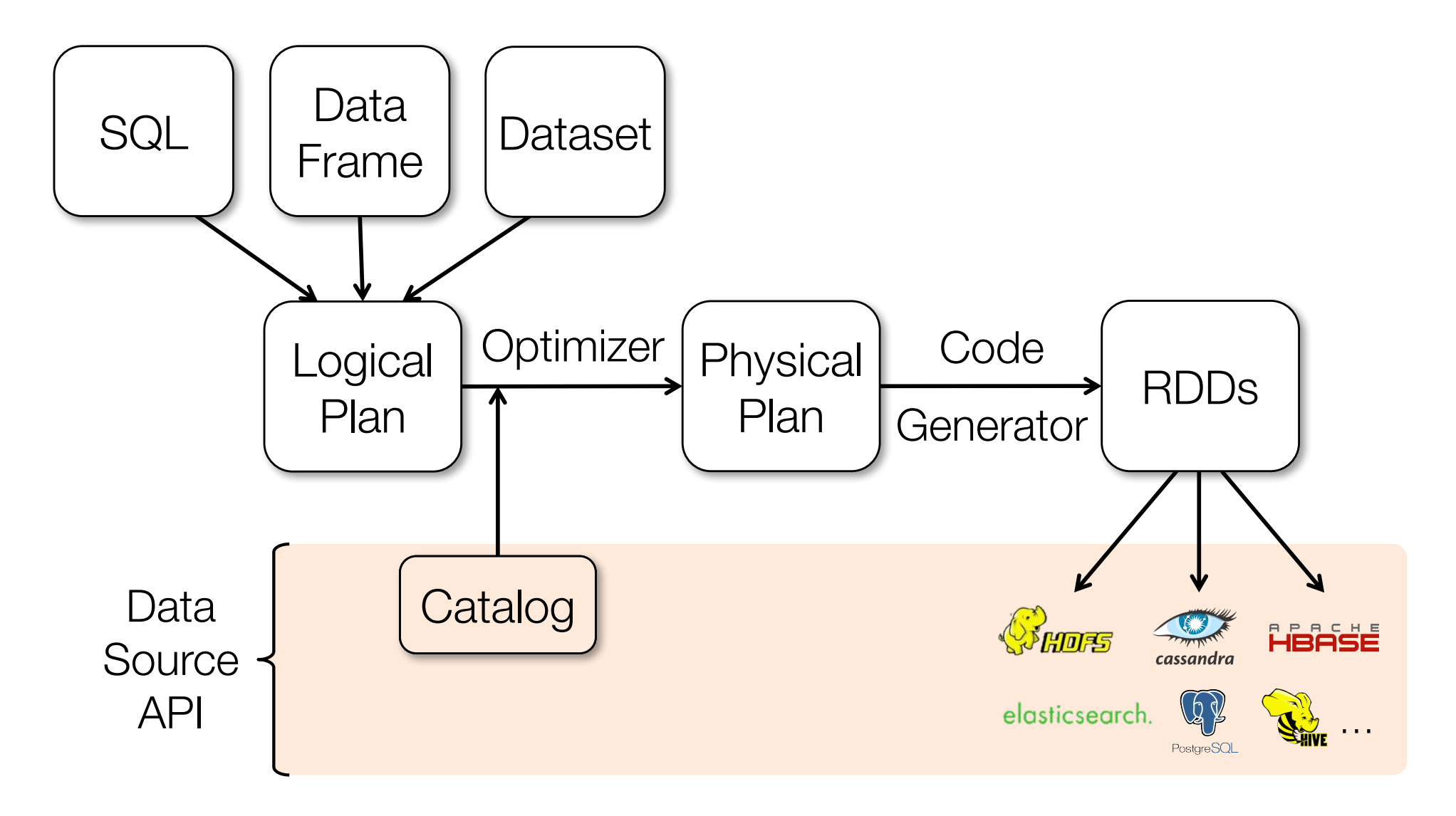

### Performance

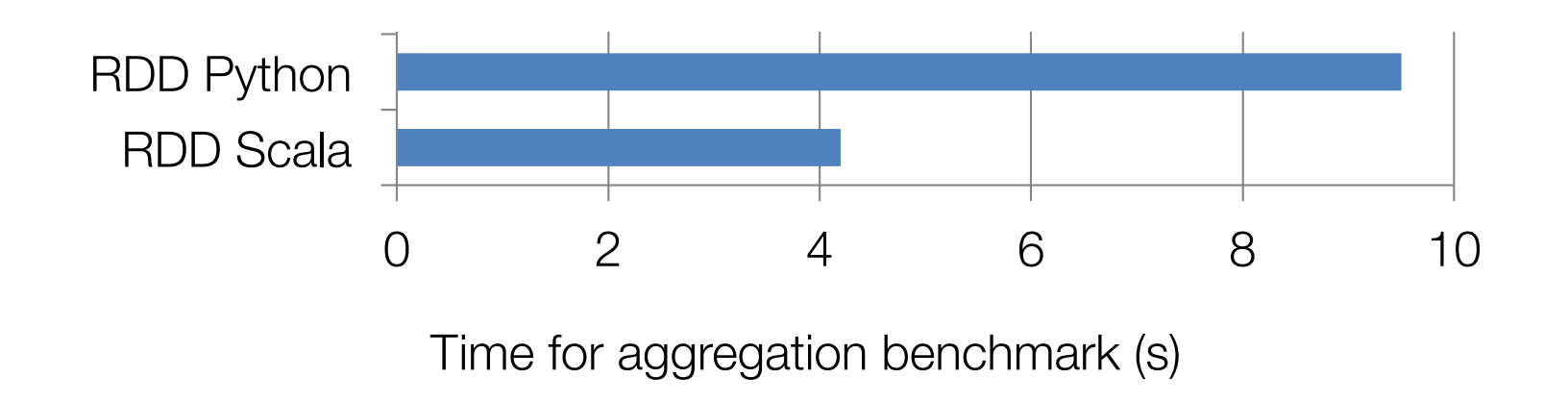

### Performance

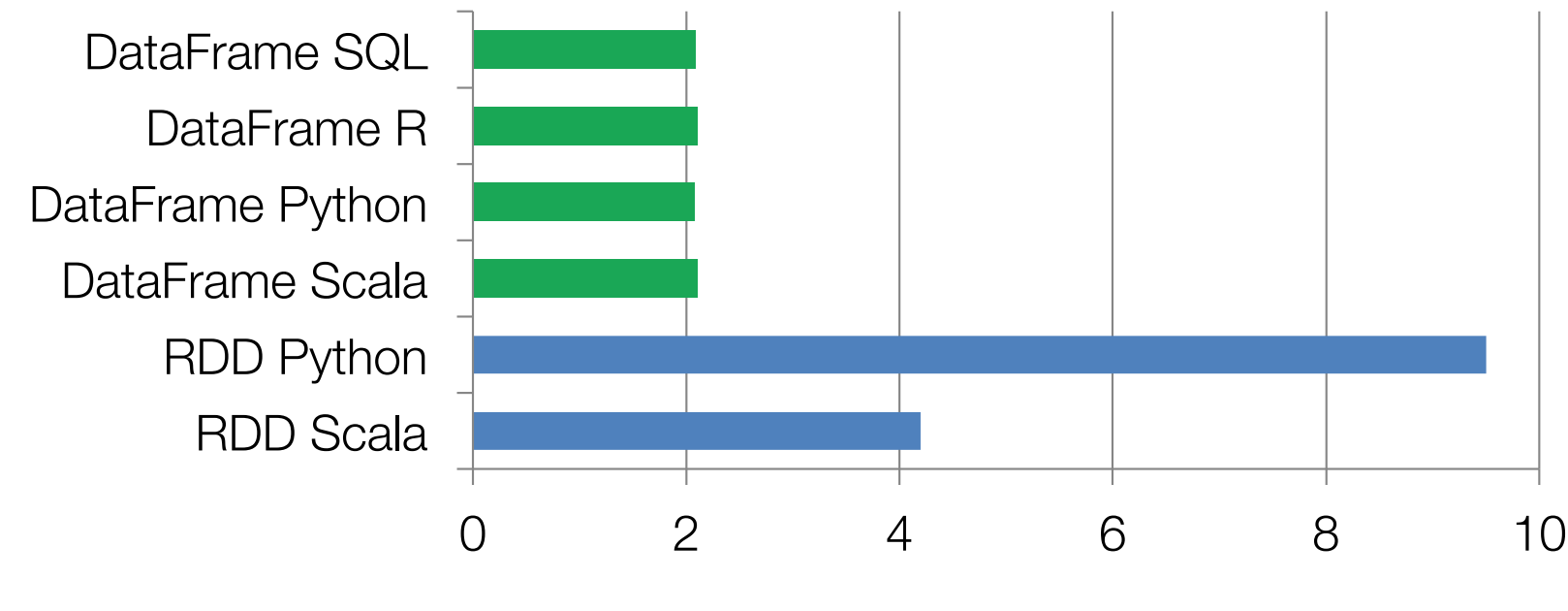

Time for aggregation benchmark (s)

## ML lib

High-level *pipeline* API similar to SciKit-Learn

Acts on DataFrames

Grid search and cross validation for tuning

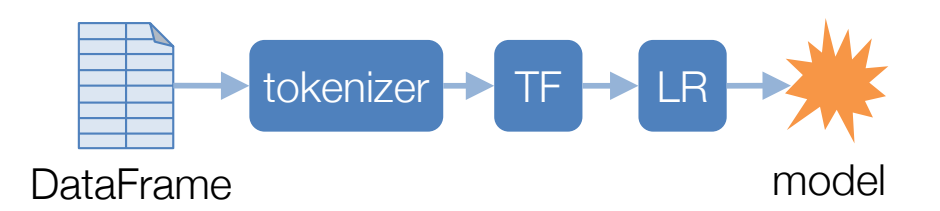

tokenizer = Tokenizer() tf = HashingTF(numFeatures=1000) lr = LogisticRegression()

```
pipe = Pipeline(
    [tokenizer, tf, lr])
model = pipe.fit(df)
```
# MLlib Algorithms

Generalized linear models Alternating least squares Decision trees Random forests, GBTs Naïve Bayes PCA, SVD AUC, ROC, f-measure

K-means Latent Dirichlet allocation Power iteration clustering Gaussian mixtures FP-growth Word2Vec Streaming k-means

### Spark Streaming

### **Time**

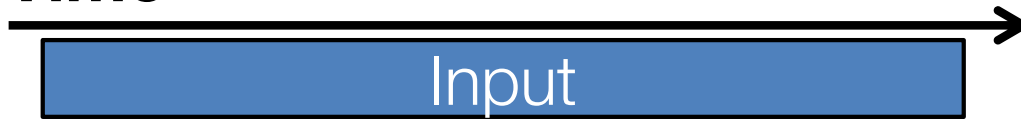

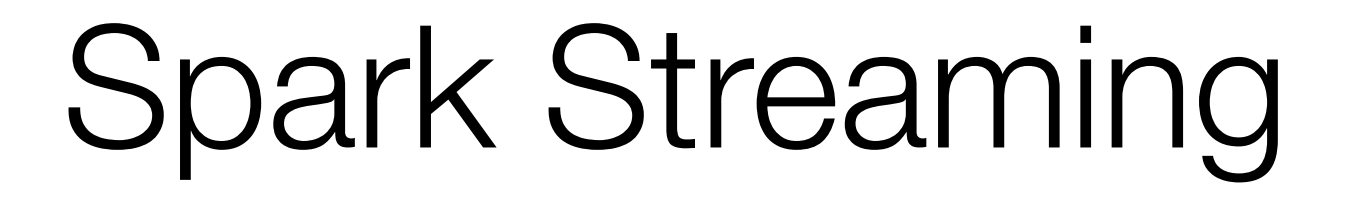

#### **Time**

RDD RDD RDD RDD RDD RDD

Represents streams as a series of RDDs over time

```
val spammers = sc.sequenceFile("hdfs://spammers.seq")
```

```
sc.twitterStream(...)
  .filter(t => t.text.contains("Stanford"))
  .transform(tweets => tweets.map(t => (t.\text{user}, t)).join(spammers))
  .print()
```
# Combining Libraries

```
# Load data using Spark SQL
points = spark.sql("select latitude, longitude from tweets")
```

```
# Train a machine learning model
model = KMeans.train(points, 10)
```

```
# Apply it to a stream
sc.twitterStream(...)
  .map(lambda t: (model.predict(t.location), 1))
  .reduceByWindow("5s", lambda a, b: a + b)
```
## Conclusion

Spark offers a wide range of high-level APIs for parallel data processing

Can run on your laptop or a cloud service

Online tutorials:

- » spark.apache.org/docs/latest
- »Databricks Community Edition

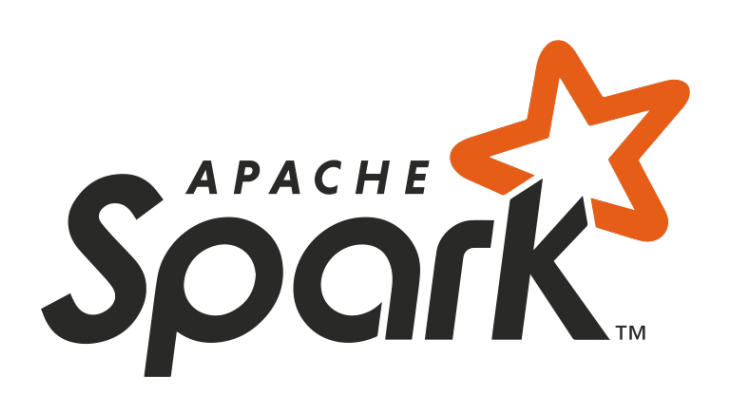